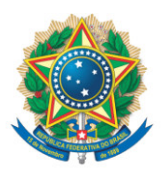

**SENADO FEDERAL** Gabinete do Senador Alvaro Dias

## **REQUERIMENTO Nº DE**

Senhor Presidente,

Requeiro, nos termos do art. 4º da Instrução Normativa da Secretaria-Geral da Mesa nº 14, de 2020, a adição de minha assinatura ao requerimento registrado no SEDOL nº SF/20449.05962-13, de autoria do Senador Jorge Kajuru, que "requer, nos termos do art. 58, § 2°, V, da Constituição Federal e do art. 154, § 7º, do Regimento Interno do Senado Federal, que seja convidado o Senhor MARCELO ANTÔNIO ÁLVARO, ex-ministro do Turismo, a comparecer ao Plenário, a fim de prestar informações sobre a mensagem em rede social que lhe custou o cargo".

Sala das Sessões, 11 de dezembro de 2020.

**Senador Alvaro Dias (PODEMOS - PR) Líder**